Oracle PDF

https://www.100test.com/kao\_ti2020/491/2021\_2022\_Oracle\_E4\_B D\_93\_E7\_c67\_491705.htm

 $\frac{1}{\sqrt{2}}$  , and  $\frac{1}{\sqrt{2}}$  , and  $\frac{1}{\sqrt{2}}$  , and  $\frac{1}{\sqrt{2}}$  , and  $\frac{1}{\sqrt{2}}$  , and  $\frac{1}{\sqrt{2}}$  , and  $\frac{1}{\sqrt{2}}$  , and  $\frac{1}{\sqrt{2}}$  , and  $\frac{1}{\sqrt{2}}$  , and  $\frac{1}{\sqrt{2}}$  , and  $\frac{1}{\sqrt{2}}$  , and  $\frac{1}{\sqrt{2}}$ 

DB\_NAME

 $SQL$  . Consider the from v\$database show show parameter db\_name controlled a controlled a controlled a controlled a controlled a controlled a controlled a controlled a controlled a controlled a controlled a controlled a controlled a controlled a controlled a controlled a controlled a c

instance\_name, winnt

, and the coracle oracle  $\alpha$ 

 $\alpha$  and  $\alpha$  and  $\alpha$  and  $\alpha$  and  $\alpha$  and  $\alpha$  and  $\alpha$  and  $\alpha$  and  $\alpha$  and  $\alpha$ 

SQL 0select instance\_name from v\$instance show show parameter instance init.ora ORACLE\_SID oracle instance name oracle 数。而ORACLE\_SID是操作系统的环境变量。ORACLD\_SID

## ORACLE\_SID. ORACLE\_SID

instance\_name

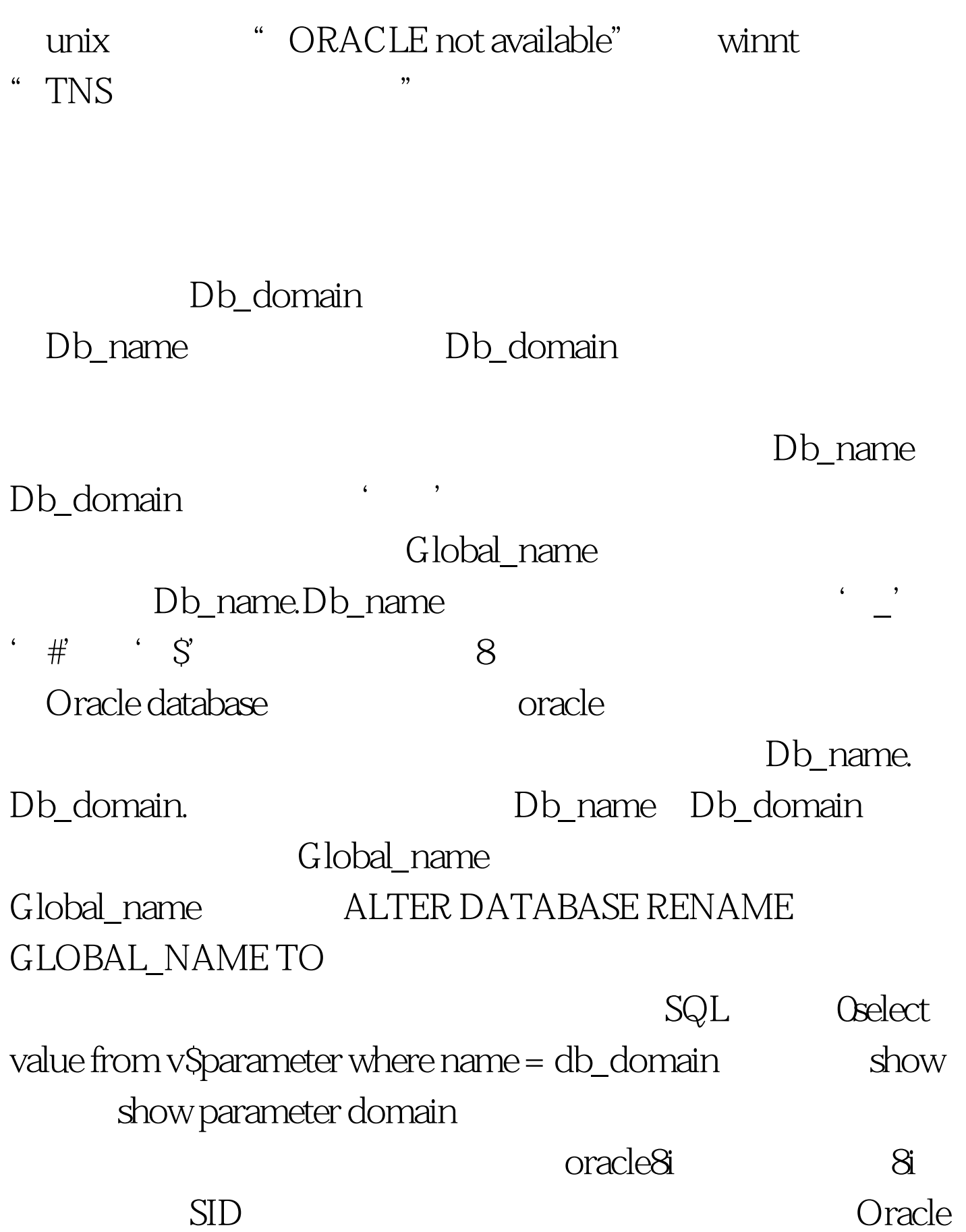

Service\_name

Db name. Db domain

Global\_name.

SQL 0select value

from v\$parameter where name = service\_name show show parameter service\_name

Oracle8i oracle

ORACLE\_SID

database alias

tnsnames.ora

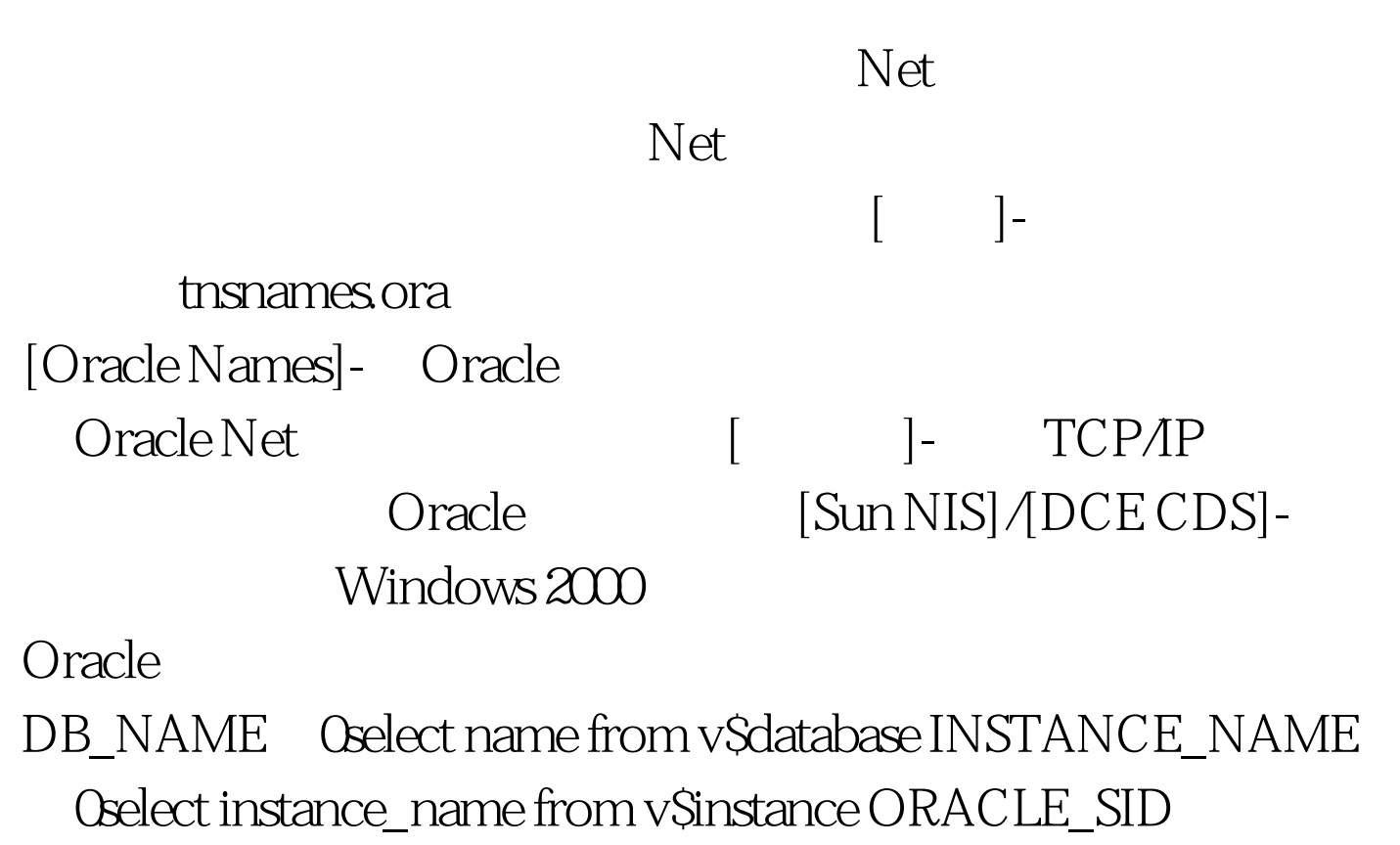

INSTANCE\_NAME DB\_DOMAIN Oselect value from

v\$parameter where name="db\_domain" GLOBAL\_NAME →DB\_NAME.DB\_DOMAIN SERVICE\_NAME→ 0select value from v\$parameter where name="service\_name" NET\_SERVICE\_NAME tnsnames.ora 100Test

www.100test.com